# **MEArec Documentation**

**Alessio Buccino**

**Jan 17, 2022**

## **Contents**

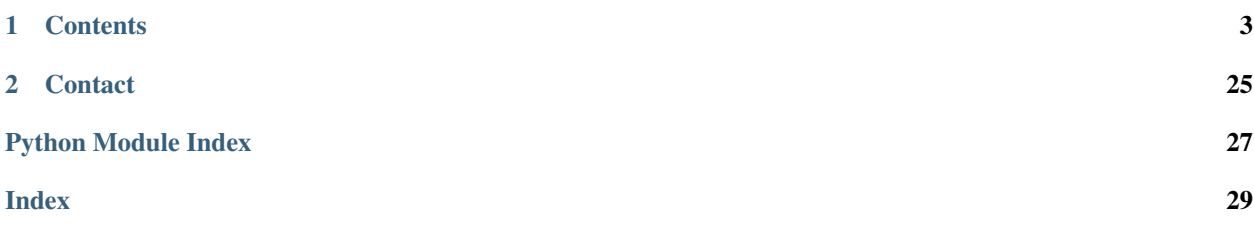

Python package for fast and customuzable biophysical simulation of extracellular recordings. MEArec also implements a command-line interface. From terminal just run mearec to show the list of available commands.

# CHAPTER 1

## **Contents**

<span id="page-6-0"></span>The following sections will guide you through definitions and handling of MEA models, as well as electrical stimulation and plotting functions.

## **1.1 Overview**

MEArec is a Python package designed to make simulation of extracellular recordings easy, fast, and highly controllable.

The core idea of MEArec is explained in this figure.

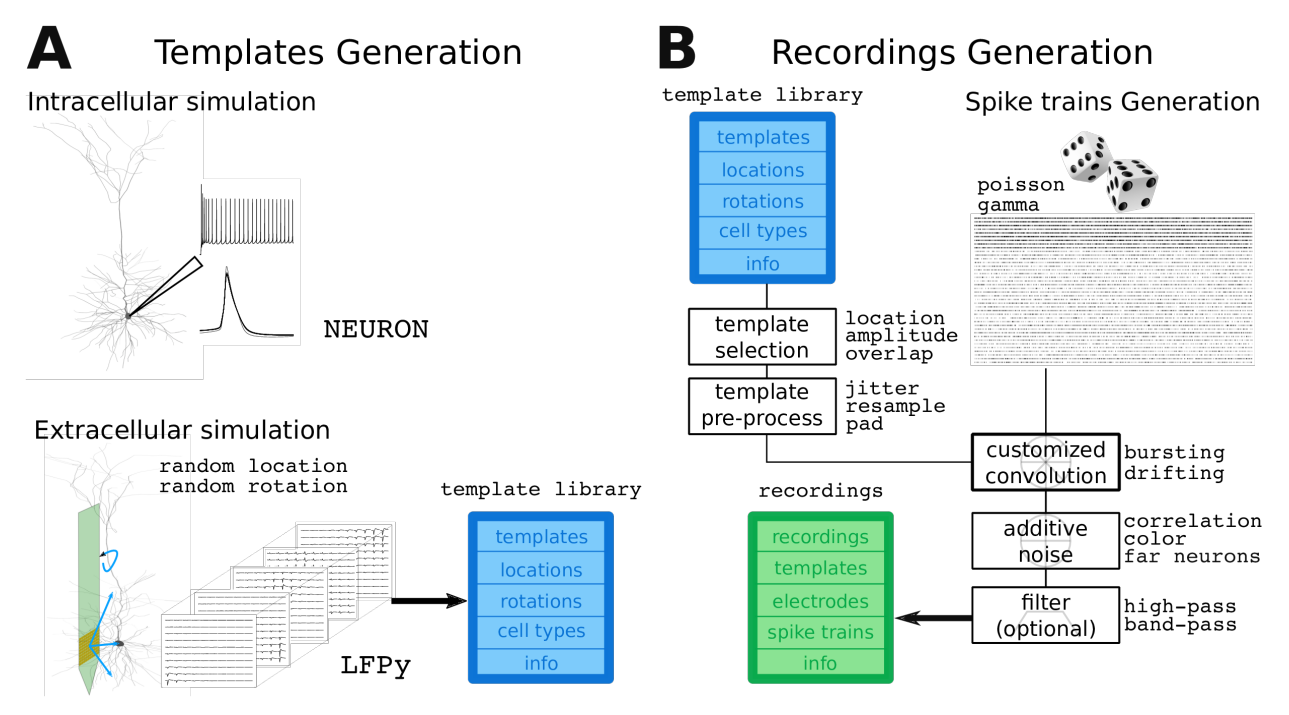

The biophysical simulations of extracellular action potentials (EAP or templates) allows to generate a large number of templates from different cell models placed at random locations and with varying rotations around the probe. Further details and parameters of the template generation are explained *[Generating Templates](#page-10-0)*.

When templates are simulated, extracellular recordings can be built. First, a set of spike trains is generated following user defined setting. Second, templates are chosen among the available ones and they are convoluted with the spike trains with an amplitude modulation, to ensure that the generated spike instances have physiological variability. Finally, additive noise is added to the recordings, which can also be arbitrarily filtered. Further details and parameters of the recordings generation are explained *[Generating Recordings](#page-13-0)*.

The template generation is the most computationally expensive process. Recording generation is extremely fast and all aspects of the recordings can be finely controlled.

MEArec comes with a command-line-interface (CLI), which makes possible to use it outside of the Python environment and it allows for scripting for generating large number of recordings.

## **1.2 Installation**

MEArec is a Python package and it can be easily installed using pip:

```
pip install MEArec
```
If you want to install from sources and be updated with the latest development you can install with:

```
git clone https://github.com/alejoe91/MEArec
cd MEArec
python setup.py install (or develop)
```
## **1.2.1 Requirements**

The following are the Python requirements, which are installed when running the pip installer.

- numpy
- click
- pyyaml
- matplotlib
- neo
- elephant
- h5py
- [MEAutility](https://github.com/alejoe91/MEAutility)

## **1.2.2 Additional requirements for template generatiom**

### **Installing NEURON**

The template generation requires the NEURON simulator to be installed. From MEArec version 1.7.0, NEURON version 7.8 is supported. On UNIX systems NEURON can be installed with:

pip install neuron

On Windows machines, NEURON can be downloaded and installed from this [link.](https://www.neuron.yale.edu/neuron/download)

### **Installing LFPy**

LFPy is used to generate extracellular templates. It is not installed by default, but it can be easily installed with:

```
pip install LFPy>=2.2
```
## **1.2.3 Test the installation**

You can test that MEArec is correctly imported in python:

**import MEArec as mr**

And that the CLI is working. Open a terminal and run:

mearec

You should get the list of available commands:

```
Usage: mearec [OPTIONS] COMMAND [ARGS]...
 MEArec: Fast and customizable simulation of extracellular recordings on
 Multi-Electrode-Arrays
Options:
  --help Show this message and exit.
Commands:
 available-probes Print available probes.
 default-config Print default configurations.
 gen-recordings Generates RECORDINGS from TEMPLATES.<br>gen-templates Generates TEMPLATES with biophysical
                          Generates TEMPLATES with biophysical simulation.
  set-cell-models-folder Set default cell_models folder.
  set-recordings-folder Set default recordings output folder.
  set-recordings-params Set default templates output folder.
  set-templates-folder Set default templates output folder.
  set-templates-params Set default templates output folder.
```
## **1.3 Command Line Interface (CLI)**

MEArec implements a command line interface (CLI) to make templates and recordings generation easy to use and to allow for scripting. In order to discover the available commands, the user can use the  $-\text{help}$  option:

>> mearec --help

which outputs:

```
Usage: mearec [OPTIONS] COMMAND [ARGS]...
 MEArec: Fast and customizable simulation of extracellular recordings on
 Multi-Electrode-Arrays
Options:
  --help Show this message and exit.
Commands:
 available-probes Print available probes.
 default-config Print default configurations.
 gen-recordings Generates RECORDINGS from TEMPLATES.
 gen-recordings<br>gen-templates Generates TEMPLATES with biophysical simulation.
 set-cell-models-folder Set default cell_models folder.
                         Set default recordings output folder.
 set-recordings-params Set default recordings parameter file.
 set-templates-folder Set default templates output folder.
 set-templates-params Set default templates parameter file.
```
Each available command can be inspected using the text of  $\{-\}$ -help option:

>> mearec "command" --help

A list of available probes can be found by running the mearec available-probes command.

## **1.3.1 Setting global configurations**

At installation, MEArec creates a configuration folder (.config/mearec/) in which global settings are stored. The default paths to cell models folder, templates and recordings output folders and parameters can be set using the set- commands. By default, these files and folders are located in the configuration folder.

>> mearec default-config

which outputs:

```
{'cell_models_folder': path-to-cell_models,
'recordings_folder': path-to-recordings-folder,
'recordings_params': path-to-recordings-params.yaml,
'templates_folder': path-to-templates-folder,
'templates_params': path-to-templates-params.yaml}
```
At time of installation, some default files are copied in the .config/mearec folder including:

- a small set of 13 cell models (.config/mearec/cell\_models/bbp/)
- default parameters for templates generation (.config/mearec/default\_params/ templates\_params.yaml)
- default parameters for recordings generation (.config/mearec/default\_params/ recordings\_params.yaml)

These provide the default folders to look for cell models and parameters. From the command line and Python interface both the cell models folder and all parameters related to template and recording generation can be overridden.

The .config/mearec/recordings and .config/mearec/templates are the default output folders where the templates and recordings will be saved, respectively.

The default settings can be changed with the following commands:

```
>> mearec set-cell-models-folder
>> mearec set-recordings-folder
>> mearec set-recordings-params
>> mearec set-templates-folder
>> mearec set-templates-params
```
## <span id="page-10-0"></span>**1.4 Generating Templates**

Templates refer to the extracellular action potentials (EAPs) generated by a neuron on the recording sites. Templates are generated using [NEURON](https://www.neuron.yale.edu/neuron/) and [LFPy](https://lfpy.readthedocs.io/en/latest/) packages.

The current version (1.0.4) only supports biophysical multi-compartment models from the Neocortical Microcircuit Collaboration Portal [\(NMC\).](https://bbp.epfl.ch/nmc-portal/welcome) A set of 13 cell models from layer 5 is included in the basic installation and copied in .config/mearec/cell\_models/bbp. In order to add more cell models, you can simply download the zip files from the [download](https://bbp.epfl.ch/nmc-portal/downloads) page, move them to the cell model folder (which can be retrieved with the mearec default-config command or with the Python code: mr.get\_default\_cell\_models\_folder()), and unzip them. Note also custom models cane be used. In [this notebook](https://github.com/alejoe91/MEArec/blob/master/notebooks/generate_recordings_with_allen_models.ipynb) we show how to use models from the [Allen](https://celltypes.brain-map.org/) [database](https://celltypes.brain-map.org/) to build templates (and recordings).

Templates are generated in two steps:

- 1. The multi-compartment model is run with (Intracellular simulations only needs to run once)
- 2. The transmembrane currents are used to generate EAPs (Extracellular simulations)

## **1.4.1 Intracellular simulations**

For the intracellular simulation a NEURON simulation of  $sim\_time$  (default 1 s) is performed. A constant current is applied to the soma after a delay (default 10 ms) so that the number of elicited spiked is in the target spikes range (default [3, 50]). If the number of spikes is less or more than the target spikes boundaries, the stimulation weight is increased/decreased using the weights parameter (default  $[0.25, 0.75]$ ). The user can also set the time period dt (defualt 0.03125 ms, corresponding to 32 kHz) and the cut\_out times before and after the spike peak (default 2 ms before and 5 ms after).

The intracellular simulation will save the transmembrane currents for each cell model in the intracellular folder of the default output templates folder, so that currents do not need to be recomputed all the time.

#### **Intracellular parameters summary**

```
# intracellular simulation settings
sim_time: 1 # intracellular simulation time in s
target_spikes: [3, 50] # min-max number of spikes in sim_time
cut_out: [2, 5] # pre-post peak cut_out in ms
dt: 0.03125 # time step (2**-5) in ms
delay: 10 # stimulation delay in ms
weights: [0.25, 1.75] # weights to multiply stimulus amplitude if number of spikes
˓→is above (0.25) or above (1.25) target spikes
```
## **1.4.2 Extracellular simulations and parameters**

Once the transmembrane currents are computed, they can be used to simulate extracellular action potentials using LFPy. In brief, currents are loaded to the cell model, which is randomly placed (and optionally rotated) around the selected probe before the extracellular potentials are computed. This process is performed n times (defualt 50). Rotations are optional and can be chosen with the rot parameter among norot, physrot, 3drot.

The physrot rotation is default and it is designed for L5 models of the NMC portal. This kind of rotation applies a physiological rotation to the models: for example, pyramidal cells are rotated along the z-axis (depth) and a small rendom tilt is applied (15 degrees). Some interneurons, that do not show a preferred orientation, are rotated randomly in 3d.

The probe parameter allows the user to choose which neural probe has to be used. Probes are handled with the [MEAutility](https://github.com/alejoe91/MEAutility) package (automatically instlled), and can be [\(custom designed\)](https://meautility.readthedocs.io/en/latest/mea_definitions.html). There is a number of pre-installed probes, such as Neuronexus-32, Neuropixels, tetrodes, and various square MEAs with varying pitches and sizes. The default probe is the Neuronexus-32 [\(A1x32-Poly3\)](http://neuronexus.com/electrode-array/a1x32-poly3-5mm-25s-177/). The MEA probes are located on the yz plane, with an adjustable x-offset (offset) set to  $0 \mu m$  by default.

The limits for the locations of cells can be set using the xlim, ylim, and zlim. If set to null (default for ylim and zlim), the boundary is set by the maximum and minimum electrode position in the respective axis plus the overhang parameter, which is 30  $\mu$ m by default.

The ncontacts parameter can be used to simulate the spatial extent of the electrodes. For example, if set to 10, 10 points will be randomly drawn from the area of each electrode and the resulting potential is computed as the average of the 10 electric potentials of those points.

Only templates larger than the det\_thresh parameter (30  $\mu$ V by default) will be saved.

For reproducibility, the seed can be manually set by the user (if  $null$  a random seed is used).

### **Extracellular parameters summary**

```
# extracellular simulation settings
rot: physrot # random rotation to apply to cell models (norot, physrot, 3drot)
probe: Neuronexus-32 # extracellular probe (if None probes are listed)
ncontacts: 1 # number of contacts per recording site
overhang: 30 # extension in un beyond MEA boundaries for neuron locations (if lim is,
\rightarrownull)
offset: 0 # plane offset (um) for MEA
xlim: [10, 80] # limits ( low high ) for neuron locations in the x-axis (depth)
ylim: null # limits ( low high ) for neuron locations in the y-axis
zlim: null # limits ( low high ) for neuron locations in the z-axis
det_thresh: 30 # detection threshold for EAPs
n: 50 # number of EAPs per cell model
seed: null # random seed for positions and rotations
```
## <span id="page-11-0"></span>**1.4.3 Drifting templates**

MEArec allows to generate recordings with drifting units over time. In order to do so, drifting templates have to be generated. Note that drifting recordings can be simulated ONLY from drifting templates.

To generate drifting, set the drifting parameter to True. Drifting is simulated as follows: first, an initial position is chosen so that the resulting EAP is above the detection threshold. Second, a final position is chosen so that i) the EAP is above threshold and ii) the drifting distance is between  $\min$  drift (defualt 20  $\mu$ m) and  $\max$  drift defualt 100  $\mu$ m. Third, the neuron is moved along the straight line connecting the initial and final position for drift steps points (default 50). The drift  $x$  lim, drift  $y$  lim, and drift  $z$  lim can be used to decide the drift directions. For example, in the default case  $\text{drift\_x\_lim}$  is  $[-10, 10]$ ,  $\text{drift\_y\_lim}$  is  $[-10, 10]$ , and  $\text{drift\_z\_lim}$ is [20, 80] and the final position will be pointing upwards in the z-direction, with some small shifts in the x- abd y-axes.

#### **Drifting parameters summary**

```
drifting: False # if True, drifting templates are simulated
max_drift: 100 # max distance from the initial and final cell position
min_drift: 30 # min distance from the initial and final cell position
drift_steps: 50 # number of drift steps
drift_x_lim: [-10, 10] # drift limits in the x-direction
drift_y_lim: [-10, 10] # drift limits in the y-direction
drift_z_lim: [20, 80] # drift limits in the z-direction
```
## **1.4.4 Running template generation using CLI**

Templates can be generated using the CLI with the command: mearec gen-templates. Run mearec gen-templates --help to display the list of available arguments, that can be used to overwrite the default parameters or to point to another parameter .yaml file.

The output templates are saved in .h5 format to the default templates output folder.

### **1.4.5 Running template generation using Python**

Templates can also be generated using a Python script, or a jupyter notebook.

```
import MEArec as mr
tempgen = mr.gen_templates(cell_models_folder, params=None, templates_tmp_folder=None,
˓→ intraonly=False, parallel=True,
                           recompile=False, n_jobs=None, delete_tmp=True,
˓→verbose=False)
```
The cell models folder has to be passed as an argument. The params argument can be the path to a .yaml file or a dictionary containing the parameters (if None default parameters are used). The templates\_tmp\_folder points to the output temporary folder used to save generated templates. If not specified it will use the current directory. If intraonly is True, only the intracellular simulation is run. Simulations are run in parallel if parallel is True and the temporary processing folder is deleted if  $\text{delete}\_\text{tmp}$  is True. If  $n$  jobs is None, the function will use as many jobs as available cell models (if run in parallel). Finally, the recompile argument forces a recompilation of the models (use this if you added new cell models in the cell\_models\_folder). If verbose is True, the output shows the progress of the template simulation.

The gen\_templates() function returns a gen\_templates TemplateGenerator object (tempgen).

#### **The TemplateGenerator object**

The TemplateGenerator class contains several fields:

- templates: numpy array with (n\_templates, n\_electrodes, n\_points) not drifting or (n\_templates, n\_drift\_steps, n\_electrodes, n\_points) for drifting ones
- locations: (n\_templates) 3D locations for the templates (for not drifting) or (n\_templates, n\_drift\_steps) 3D locations for drifting templates.
- rotations: (n\_templates) 3D rotations applied to the cell model before computing the template (for drifting templates rotation is fixed)
- celltypes: (n\_templates) cell types of the generated templates
- info: dictionary with parameters used

TemplateGenerator can be saved to .h5 files as follows:

```
import MEArec as mr
mr.save_template_generator(tempgen, filename=None)
```
where tempgen is a TemplateGenerator object and filename is the output file name.

## <span id="page-13-0"></span>**1.5 Generating Recordings**

Recordings are generated combining templates and spike trains. The recordings parameters are divided in different sections:

- spiketrains
- templates
- cell-types
- recordings
- seeds

The spiketrains part deals with the generation of spike trains, while the templates, cell-types, and recordings sections specify parameters to assemble spike trains and templates and build the extracellular recordings. The seeds contains all the random seeds involved in the simulations, to ensure reproducibility.

## **1.5.1 Spike trains generation**

The first step is the spike train generation. The user can specify the number and type of cells in 2 ways:

```
1. providing a list of rates and corresponding types: e.g. rates = [3, 3, 5], types = ['E', 'E', 'E'] will generate
3 spike trains with average firing rates 3, 3, and 5 Hz and respectively excitatory, excitatory , and inhibitory type. 2.
providing n_exc, n_inh, f_exc, f_inh, st_exc, st_min: in this case there will be generated n_exc excitatory
spike trains with average firing rate of f_{\text{e}X}c and firing rate standard deviation of st_{\text{e}X}c (same for inhibitory spike
trains)
```
The firinga rates generated with the second option have a minimum firing rate of  $min\_rate$  (default 0.5 Hz).

Spike trains are simulated as Poisson or Gamma processes (chosen with the parameter process) and in the latter case the gamma parameter controls the curve shape.

Spikes violating the refreactory period  $r \in f$  per (default is 2 ms) are removed.

t\_start (0 s by default) is the start timestamp of the recordings in second and duration will correspond to the duration of the recordings.

#### **Spike trains parameters section summary**

```
spiketrains:
  # Default parameters for spike train generation (spiketrain_gen.py)
  # spike train generation parameters
  # rates: [3,3,5] # individual spike trains rates
  # types: ['E', 'E', 'I'] # individual spike trains class (exc-inh)
  # alternative to rates - excitatory and inhibitory settings
```
(continues on next page)

(continued from previous page)

```
n_exc: 2 # number of excitatory cells
n_inh: 1 # number of inhibitory cells
f_exc: 5 # average firing rate of excitatory cells in Hz
f_inh: 15 # average firing rate of inhibitory cells in Hz
st_exc: 1 # firing rate standard deviation of excitatory cells in Hz
st_inh: 3 # firing rate standard deviation of inhibitory cells in Hz
min_rate: 0.5 # minimum firing rate in Hz
ref_per: 2 # refractory period in ms
process: poisson # process for spike train simulation (poisson-gamma)
gamma_shape: 2 # gamma shape (for gamma process)
t_start: 0 # start time in s
duration: 10 # duration in s
```
## **1.5.2 Recordings Generation**

### **Specifying excitatory and inhibitory cell-types**

In order to select the proper cell type (excitatory - inhibitory) the  $\text{cell-type}$  section of the parameters allows the user to specify which strings to look for in the cell model name (from the NMC database) to assign it to the excitatory or inhibitory set. In this example from L5 cells, all cells contining LBC (Large Basket Cells) will be marked as inhibitory, and so on. If you use custom cell models, you should overwrite this section as shown in [this notebook](https://github.com/alejoe91/MEArec/blob/master/notebooks/generate_recordings_with_allen_models.ipynb) using cell models from [Allen database.](https://celltypes.brain-map.org/)

### **Cell-types parameters section summary**

```
cell_types:
 # excitatory and inhibitory cell names
 excitatory: ['STPC', 'TTPC1', 'TTPC2', 'UTPC']
 inhibitory: ['BP', 'BTC', 'ChC', 'DBC', 'LBC', 'MC', 'NBC', 'NGC', 'SBC']
```
### **Template selection and parameters**

Templates are selected so that they match the excitatory-inhibitory spike trains (if the  $\text{cell-type}$ s section is provided) and they follow the following rules:

- neuron locations cannot be closer than the min\_dist parameter (default  $25 \ \mu m$ )
- templates must have an amplitude of at least  $\min_{\text{amp}}$  (default 50  $\mu$ V) and at most  $\max_{\text{amp}}$

(default 500  $\mu$ V) \* if specified, neuron locations are selected within the xlim, ylim, and zlim limits

Once the templates are selected and matched to the corresponding spike train, temporal jitter is added to them to simulate the uncertainty of the spike event within the sampling period. n\_jitters (default is 10) templates are created by upsampling the original templates by upsample times (default is 8) and shifting them within a sampling period. During convolution, randomly a jittered version of the spike is selected. Finally, the templates are linearly padded on both sides (pad\_len by default pads 3 ms before and 3 after the duration of the template) to ensure a smooth convolution.

The overlap\_threshold allows to define spatially overlapping templates. For example, if set to 0.9 (by default) template A and template B are marked as overlapping if on the electrode with the largest peak for template A, template B's amplitude is greater or equal than the 90% of its peak amplitude.

### **Templates parameters section summary**

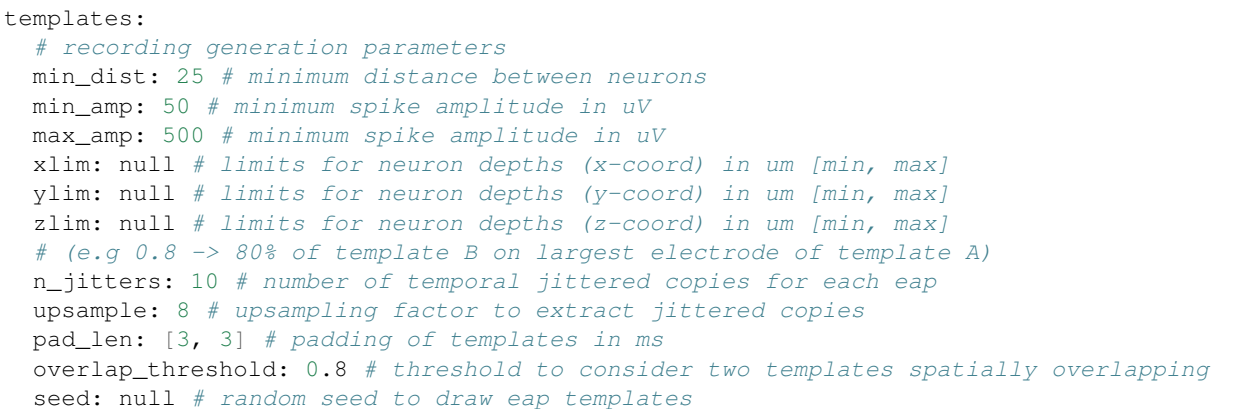

## **Other recordings settings**

After the templates are selected, jittered, and padded, clean recordings are generated by convolving each template with its corresponding spike train. The fs parameters permits to resample the recordings and if it is not provided recordings are created with the same sampling frequency as the templates. Recordings can be split in times chunks using the chunk\_duration (20 s by default) parameter. Chunks can be processed in parallel.

If sync rate is greater than 0 (and  $\leq 1$ , default is 0), synchrony is added to spatially overlapping templates. For example, if sync rate is 0.2, 1 out of 5 spikes on spike trains with overlapping templates will be temporally coincident. sync\_jitt (default 1 ms) controls the jittering in time for added spikes.

The modulation parameter is extremely important, as it controls the variablility of the amplitude modulation: \* if modulation id none, spikes are not modulated and each instance will have the same aplitude \* if modulation id template, each spike event is modulated with the same amplitude for all electrodes \* if modulation id electrode, each spike event is modulated with different amplitude for each electrode

For the template and electrode modulations, the amplitude is modulated as a Normal distribution with amplitude 1 and standard deviation of sdrand (default is 0.05).

Bursting behavior can be selected by setting bursting to True. The number of bursting units can be selected using the n\_bursting parameter. By default, if bursting is used, all units are bursty. When bursting is selected, on top of the gaussian modulation the amplitude is modulated by the previous inter-spike-intervals, to simulate the amplitude decay due to bursting. In this case, the max\_burst\_duration and n\_burst\_spikes parameters control the maximum length and maximum number of spikes of a bursting event. During a bursting event, the amplitude modulation, previous to the gaussian one, is computed as:

$$
mod = (\frac{avg_{ISI}/n_{consecutive}}{mem_{ISI}})^{exp}
$$

where  $mod$  is the resulting amplitude modulation,  $avg_{ISI}$  is the average ISI so far during the bursting event,  $n_{consecutive}$  is the number of spikes occurred in the bursting period (maximum is n\_burst\_spikes) and exp is the exponent of the decay (0.1 by default).

In addition to amplitude modulation, bursting can also modulate the spike shape. In order to model this, if shape mod is True, then the templates are *stretched* depending on the mod value. The stretching is obtained by projecting the template on a sigmoid-transformed scale, which effectively stretches the waveform. The shape stretch parameter controls the amount of stretching (default 30). Larger shape stretch will result in more shape modulation, lower values in less shape modulation. The templates are stretched with the same value on all electrodes, and then, in case of an electrode-type modulation, the eap on each electrode to match the specific  $mod$ for the electrode. Also for an template-type modulation, the eap is rescaled at the template level.

Next, noise is added to to the clean recordings. Three different noise modes can be used (using the noise mode parameter):

1. uncorrelated: additive gaussian noise (default) with a standard deviation of noise level (10  $\mu$ V by default)

2. distance-correlated: noise is generated as a multivariate normal with covariance matrix decaying with distance between electrodes. The noise half distance parameter is the distance for which correlation is 0.5.

3. far-neurons: noise is generated by the activity of far\_neurons\_n far neurons (default 300). In order to use this mode, it is recommended to generate templates with a small or null maximum amplitude. In fact, far neurons if their maximum amplitude is below  $\text{far\_neurons\_max\_amp}$  (default 10  $\mu V$ ) and with an excitatory/inhibitory ratio of far\_neurons\_exc\_inh\_ratio (default 0.8). Finally, a random gaussian noise floor is added, with a standard deviation far\_neurons\_noise\_floor times the one from the far neurons' activity, and the noise level is adjusted to match noise\_level.

When selecting uncorrelated or distance-correlated, one can use the noise color option (default is False), so that the noise spectrum is similar to biological noise. If noise\_color is True, the gaussian noise is filtered with an IIR resonant filter with a peak at  $color_{peak}$  (default 500) and quality factor  $color_{eq}$  (default 1). Moreover, a gaussian noise floor is added to the noise. The amplitude of the gaussian added noise is controlled by random\_noise\_floor (default 1), which is the percent of gaussian noise over the colored noise (when random noise floor=1 50% of the noise is additive gaussian. The final noise level is adjusted so that the overall standard deviation is equal to noise\_level.

Finally, and optionally, the recordings can be filtered (if filter is True) with a high-pass or band-pass filter with filter cutoff frequency(ies) ([300, 6000] by default). If filter cutoff is a scalar, the signal is high-pass filtered. The order of the Butterworth filter can be adjusted with the filter\_order frequency(ies) param.

For further analysis, spike events can be annotated as "TO" (temporal overlapping) or "SO" (spatio-temporal overlapping) when overlap is set to True. The waveforms can also be extracted and loaded to the [Neo.Spiketrain](https://neo.readthedocs.io/en/0.4.0/core.html#example-spiketrain) object if the extract\_waveforms is True. Note that this might take some time for long recordings.

### **Recordings parameters section summary**

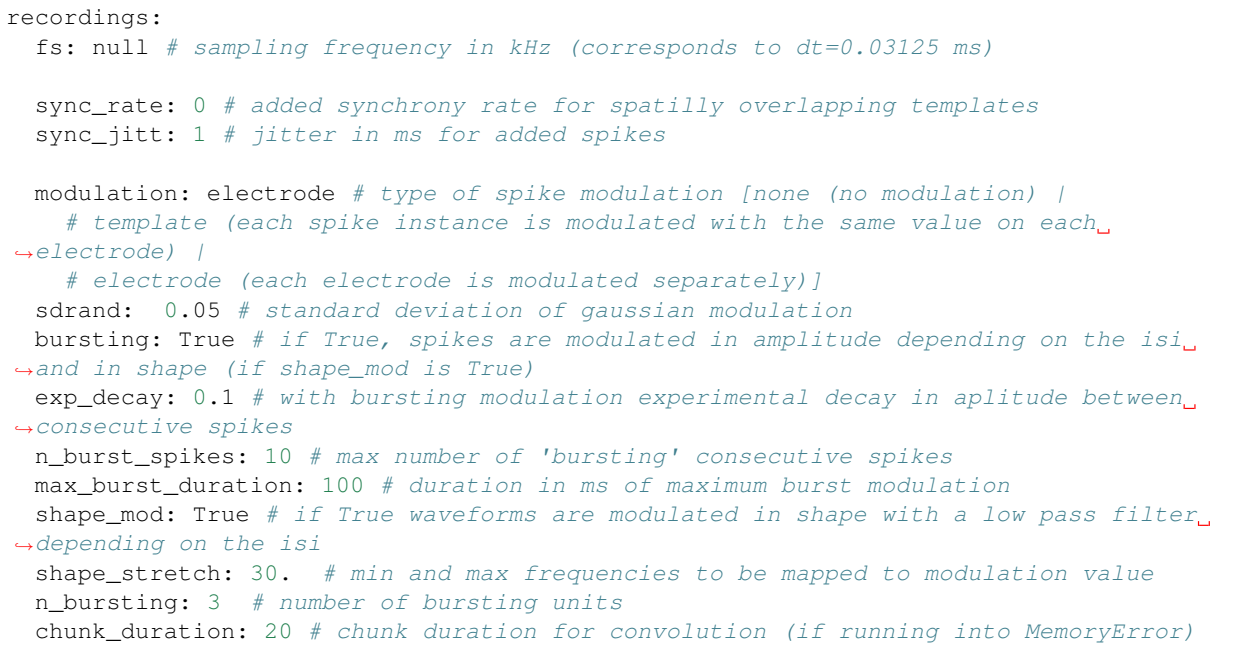

(continues on next page)

(continued from previous page)

```
noise_level: 0 # noise standard deviation in uV
 noise_mode: uncorrelated # [uncorrelated | distance-correlated | far-neurons]
 noise_color: False # if True noise is colored resembling experimental noise
 noise_half_distance: 30 # (distance-correlated noise) distance between electrodes_
˓→in um for which correlation is 0.5
 far_neurons_n: 300 # number of far noisy neurons to be simulated
 far_neurons_max_amp: 10 # maximum amplitude of far neurons
 far_neurons_noise_floor: 0.5 # percent of random noise
 far_neurons_exc_inh_ratio: 0.8 # excitatory / inhibitory noisy neurons ratio
 color_peak: 500 # (color) peak / curoff frequency of resonating filter
 color_q: 1 # (color) quality factor of resonating filter
 random_noise_floor: 1 # (color) additional noise floor
 filter: True # if True it filters the recordings
 filter cutoff: [300, 6000] # filter cutoff frequencies in Hz
 filter_order: 3 # filter order
 overlap: False # if True, temporal and spatial overlap are computed for each spike,
ightharpoonup(it may be time consuming)
 extract_waveforms: False # if True, waveforms are extracted from recordings
```
## **Drifting recordings**

When drifting templates are generated (*[Drifting templates](#page-11-0)*), drifting recordings can be simulated when drifting is set to True. The preferred\_dir parameter indicates the 3D vector with the preferred direction of drift ([0,0,1], default, is upwards in the z-direction) and the angle\_tol (default is 15 degrees) corresponds to the tolerance in this direction. There are three types of drift\_mode: slow, fast, and slow+fast. The different modalities vary in terms of how the drifting template is selected for each spike during the modulated convolution.

For slow drifts, a new position is calculated moving from the initial position along the drifting direction with a velocity of slow\_drift\_velocity (default 5  $\mu$ m/min). If a boundary position is reached (initial or final positions), the drift direction is reversed.

For fast drifts, the user can set the frequency at which fast drift events occur (every fast\_drift\_period s, default 20 s). When a fast drift event happens, a new template position is selected randomly among the drifting templates for each drifting neuron, so that the amplitude of the new template on the channel in which the old template has the largest peak is within fast\_drift\_min\_jump and fast\_drift\_min\_jump (defaults 5-20). This is to ensure that fast drifts are not too abrupt.

Finally, when the slow+fast mode is selected, the two previously described modes are combined.

```
drifting: False # if True templates are drifted
drift_mode: 'slow' # drifting mode can be ['slow', 'fast', 'slow+fast']
n_drifting: null # number of drifting units
preferred_dir: [0, 0, 1] # preferred drifting direction ([0, 0, 1] is positive z_{\ell}\rightarrowdirection)
angle_tol: 15 # tolerance for direction in degrees
slow_drift_velocity: 5 # drift velocity in um/min.
fast_drift_period: 10 # period between fast drift events
fast_drift_max_jump: 20 # maximum 'jump' in um for fast drifts
fast_drift_min_jump: 5 # minimum 'jump' in um for fast drifts
t_start_drift: 0 # time in s from which drifting starts
```
## **Random seeds**

The seeds section of the recording parameters contains all the random seeds for: spike train generation (spiketrains), template selection (templates), convolution operations (convolution - including modulation, jittering, and drifting), and noise generation (noise). If seeds are not set, a random seed will be generated and saved, to ensure full reproducibility of the simulations.

```
seeds:
 spiketrains: null # random seed for spiketrain generation
 templates: null # random seed for template selection
 convolution: null # random seed for jitter selection in convolution
 noise: null # random seed for noise
```
## **1.5.3 Running recording generation using CLI**

Recordings can be generated using the CLI with the command: mearec gen-recordings. Run mearec gen-recordings --help to display the list of available arguments, that can be used to overwrite the default parameters or to point to another parameter .yaml file. In order to run a recording simulation, the --templates or -t must be given to point to the templates to be used.

The output recordings are saved in .h5 format to the default recordings output folder.

## **1.5.4 Running recording generation using Python**

Recordings can also be generated using a Python script, or a jupyter notebook.

```
import MEArec as mr
recgen = mr.gen_recordings(params=None, templates=None, tempgen=None, n_jobs=None,
˓→verbose=False)
```
The params argument can be the path to a .yaml file or a dictionary containing the parameters (if None default parameters are used). On of the templates or tempgen parameters must be indicated, the former pointing to a generated templates file, the latter instead is a TemplateGenerator object. The n\_jobs argument indicates how many jobs will be used in parallel (for parallel processing, more than 1 chunks are required). If verbose is True, the output shows the progress of the template simulation. :code:'verbose'=True corresponds to :code:'verbose'=1. For a higher level of verbosity also :code: verbose '= 2 can be used.

The gen\_recordings() function returns a gen\_templates RecordingGenerator object (recgen).

## **The RecordingGenerator object**

The RecordingGenerator class contains several fields:

- recordings: (n\_electrodes, n\_samples) recordings
- spiketrains: list of (n\_spiketrains) neo.Spiketrain objects
- templates: (n\_spiketrains, n\_jitters, n\_electrodes, n\_templates samples) templates –

(n\_spiketrains, n\_drifting\_steps, n\_jitters, n\_electrodes, n\_templates samples) for drifting recordings \* templates celltypes: (n\_spiketrains) templates cell type \* templates locations: (n\_spiketrains, 3) templates soma locations \* templates\_rotations: (n\_spiketrains, 3) 3d model rotations \* channel\_positions: (n\_electrodes, 3) electrodes 3D positions \* timestamps: (n\_samples) timestamps in seconds (quantities) \* voltage\_peaks: (n\_spiketrains, n\_electrodes) average voltage peaks on the electrodes \* spike\_traces: (n\_spiketrains, n\_samples) clean spike trace for each spike train \* info: dictionary with parameters used

RecordingGenerator can be saved to .h5 files as follows:

```
import MEArec as mr
mr.save_recording_generator(recgen, filename=None)
```
where recgen is a RecordingGenerator object and filename is the output file name.

## **1.6 Using the generated data**

The generated templates and recordings can be easily loaded using the MEArec API.

```
import MEArec as mr
# load recordings
tempgen = mr.load_templates('path-to-templates.h5')
# load recordings
recgen = mr.load recording('path-to-recording.h5')
```
The tempgen is a TemplateGenerator objects and contains the following fields:

- templates: numpy array with (n\_templates, n\_electrodes, n\_points) not drifting or (n\_templates, n\_drift\_steps, n\_electrodes, n\_points) for drifting ones
- locations: (n\_templates) 3D locations for the templates (for not drifting) or (n\_templates, n\_drift\_steps) 3D locations for drifting templates.
- rotations: (n\_templates) 3D rotations applied to the cell model before computing the template (for drifting templates rotation is fixed)
- celltypes: (n\_templates) cell types of the generated templates
- info: dictionary with parameters used

The recgen is a RecordingGenerator objects and contains the following fields:

- recordings: (n\_electrodes, n\_samples) recordings
- spiketrains: list of (n\_spiketrains) neo.Spiketrain objects
- templates: (n\_spiketrains, n\_electrodes, n\_templates samples) templates
- templates\_celltypes: (n\_spiketrains) templates cell type
- templates locations: (n\_spiketrains, 3) templates soma locations
- templates\_rotations: (n\_spiketrains, 3) 3d model rotations
- channel\_positions: (n\_electrodes, 3) electrodes 3D positions
- timestamps: (n\_samples) timestamps in seconds (quantities)
- voltage\_peaks: (n\_spiketrains, n\_electrodes) average voltage peaks on the electrodes
- spike\_traces: (n\_spiketrains, n\_samples) clean spike trace for each spike train
- info: dictionary with parameters used

There are several notebooks available [here](https://github.com/alejoe91/MEArec/tree/master/notebooks) that show MEArec applications.

## **1.6.1 Plotting**

MEArec contains several plotting routines to facilitate data inspection. For example, a RecordingGenerator object can be plotted as follows:

mr.plot\_recordings(recgen)

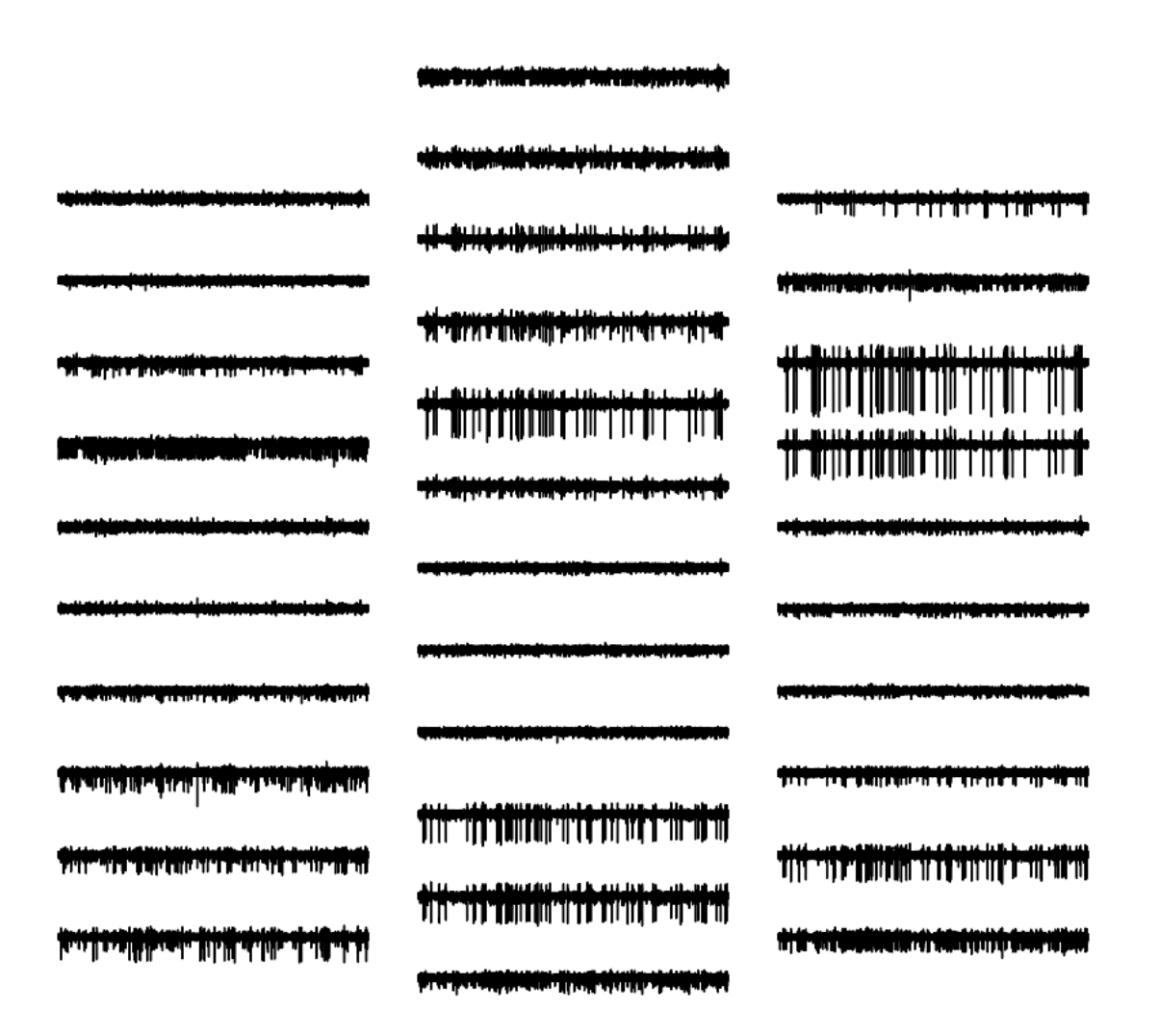

Similarly, templates can be plotted with the plot\_templates function. This function also allows to plot drifting templates:

```
# load drifting templates
tempgen = mr.load_recordings('path-to-drifting-template.h5')
# drifting templates can be plotted one at a time
mr.plot_templates(tempgen, template_ids=100, drifting=True, cmap='Reds)
```
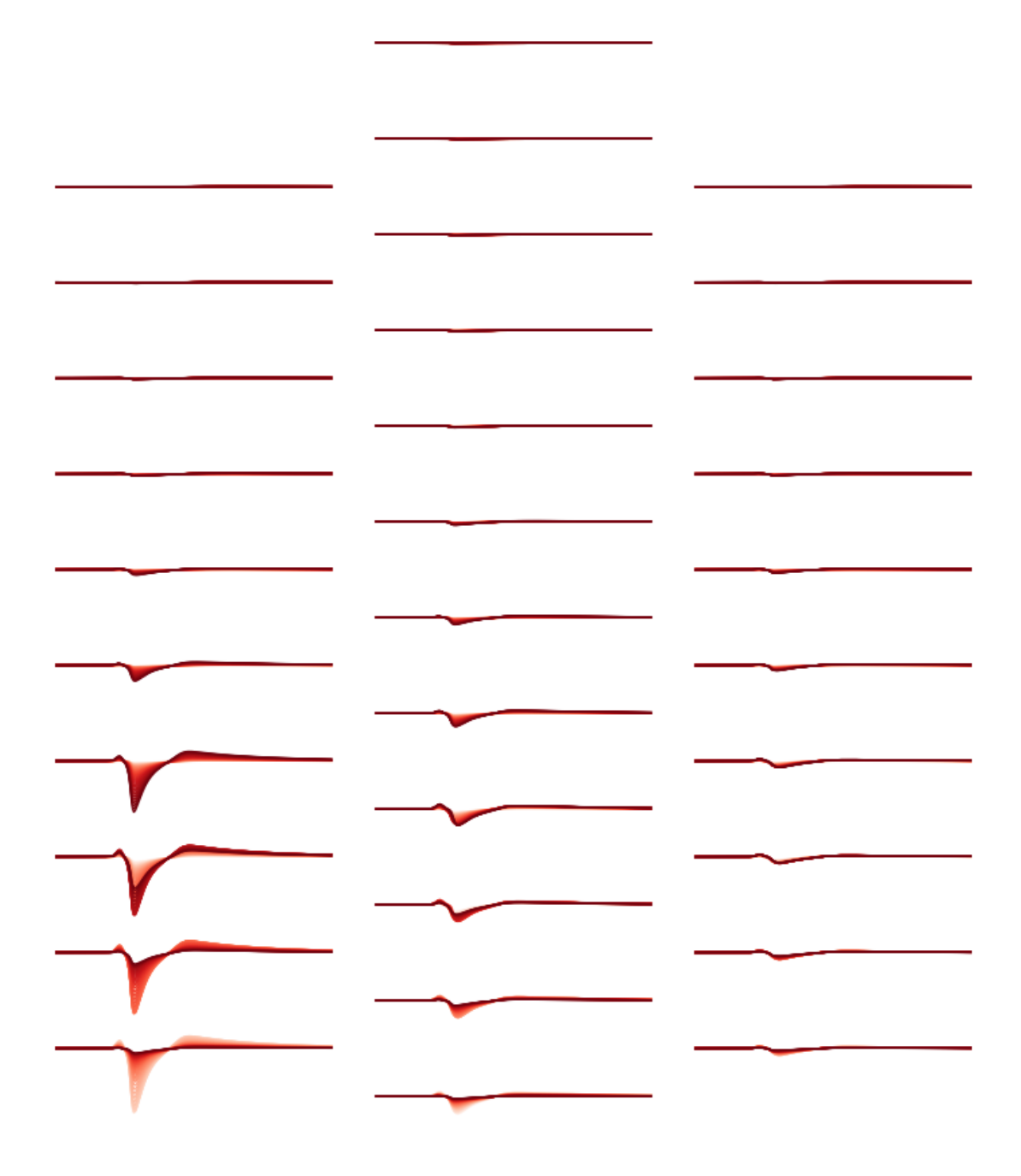

## **1.6.2 Integration with SpikeInterface**

MEArec is designed to help validating spike sorting algorithms. Hence, its integration with the [SpikeInterface project,](https://github.com/SpikeInterface) a Python framework for spike sorting analysis, comparison, and validation, is extremely straightforward.

After installing the [spikeinterface](https://github.com/SpikeInterface/spikeinterface) package, one can easily load a MEArec generated recording, run several spike

<span id="page-22-2"></span>sorting algorithms, and compare/validate their output:

```
import spikeinterface.extractors as se
import spikeinterface.sorters as ss
import spikeinterface.comparison as sc
# load recordings and spiketrains with MEArecExtractors
recording = se.MEArecRecordingExtractor('path-to-recording.h5')
sorting_GT = se.MEArecSortingExtractor('path-to-recording.h5')
# run spike sorting
sorting_MS4 = ss.mountainsort4(recording)
sorting_KS = ss.kilosort(recording)
# compare results to ground-truth
comp_MS = sc.compare_sorter_to_ground_truth(sorting_GT, sorting_MS4)
comp_KS = sc.compare_sorter_to_ground_truth(sorting_GT, sorting_MS4)
# get performance
comp_MS.get_performance()
comp_KS.get_performance()
```
More information about the SpikeInterface framework in the [docs](https://spikeinterface.readthedocs.io/en/latest/) and the [manuscript.](https://www.biorxiv.org/content/10.1101/796599v1)

## **1.7 API reference**

## <span id="page-22-1"></span>**1.7.1 Module MEArec.generators**

### **class TemplateGenerator**

```
class generators.TemplateGenerator(cell_models_folder=None, templates_folder=None,
                                         temp_dict=None, info=None, tempgen=None,
                                         params=None, intraonly=False, parallel=True, re-
                                         compile=False, n_jobs=None, joblib_backend='loky',
                                         delete_tmp=True, verbose=False)
```
Bases: object

Class for generation of templates called by the gen\_templates function. The list of parameters is in default\_params/templates\_params.yaml.

### **Parameters**

- **cell\_models\_folder** (str) Path to folder containing Blue Brain Project cell models
- **templates\_folder** (str) Path to output template folder (if not in params)
- **temp\_dict** (dict) –

### Dictionary to instantiate TemplateGenerator with existing data. It contains the following fields:

- templates : float (n\_templates, n\_electrodes, n\_timepoints)
- locations : float (n\_templates, 3)
- rotations : float (n\_templates, 3)
- celltypes : str (n\_templates)

<span id="page-23-1"></span> $\cdot$  info $(dict)$  –

### Info dictionary to instantiate TemplateGenerator with existing data. It contains the following fields:

- params : dict with template generation parameters
- electrodes : dict with probe info (from MEAutility.return\_mea\_info('probe-name'))
- **tempgen** ([TemplateGenerator](#page-22-0)) If a TemplateGenerator is passed, the cell types, locations, and rotations of the templates will be set using the provided templates
- **params** (dict) Dictionary with parameters to simulate templates. Default values can be retrieved with mr.get\_default\_template\_params()
- **intraonly** (bool) If True, only intracellular simulations are performed
- **parallel** (bool) If True, cell models are run in parallel
- **recompile** (bool) If True, cell models are recompiled (suggested if new models are added)
- **n\_jobs** (int) If None, all cpus are used
- **delete**  $tmp (bool) If True, temporary files are removed$
- **verbose** (bool) If True, output is verbose

**generate\_templates**()

Generate templates.

### **class SpikeTrainGenerator**

### <span id="page-23-0"></span>**class** generators.**SpikeTrainGenerator**(*params=None*, *spiketrains=None*, *seed=None*, *verbose=False*)

Bases: object

Class for generation of spike trains called by the gen recordings function. The list of parameters is in default\_params/recordings\_params.yaml (spiketrains field).

#### **Parameters**

- **params** (dict) Dictionary with parameters to simulate spiketrains. Default values can be retrieved with mr.get\_default\_recordings\_params()['spiketrains']
- **spiketrains** (list of neo.SpikeTrain) List of neo.SpikeTrain objects to instantiate a SpikeTrainGenerator with existing data
- **verbose** (bool) If True, output is verbose

**add\_synchrony**(*idxs*, *rate=0.05*, *time\_jitt=array(1.) \* ms*, *verbose=False*) Adds synchronous spikes between pairs of spike trains at a certain rate.

#### Parameters

- **idxs** (list or array) Spike train indexes to add synchrony to
- **rate** (float) Rate of added synchrony spike to spike train idxs[1] for each spike of idxs[0]
- **time\_jitt** (quantity) Maximum time jittering between added spikes
- **verbose** (bool) If True output is verbose

#### Returns

- <span id="page-24-1"></span>• sync\_rate (*float*) – New synchrony rate
- fr1 (*quantity*) Firing rate spike train 1
- fr2 (*quantity*) Firing rate spike train 2

#### **generate\_spikes**()

Generate spike trains based on default params of the SpikeTrainGenerator class. self.spiketrains contains the newly generated spike trains

**set\_spiketrain**(*idx*, *spiketrain*)

Sets spike train idx to new spiketrain.

#### Parameters

- $idx(int)$  Index of spike train to set
- **spiketrain** (neo.SpikeTrain) New spike train

#### **class RecordingGenerator**

<span id="page-24-0"></span>**class** generators.**RecordingGenerator**(*spgen=None*, *tempgen=None*, *params=None*, *rec\_dict=None*, *info=None*)

### Bases: object

Class for generation of recordings called by the gen\_recordings function. The list of parameters is in default\_params/recordings\_params.yaml.

#### **Parameters**

- **spgen** ([SpikeTrainGenerator](#page-23-0)) SpikeTrainGenerator object containing spike trains
- **tempgen** ([TemplateGenerator](#page-22-0)) TemplateGenerator object containing templates
- **params** (dict) Dictionary with parameters to simulate recordings. Default values can be retrieved with mr.get\_default\_recording\_params()
- **rec\_dict** (dict) –

#### Dictionary to instantiate RecordingGenerator with existing data. It contains the following fields:

- recordings : float (n\_electrodes, n\_samples)
- spiketrains : list of neo.SpikeTrains (n\_spiketrains)
- templates : float (n\_spiketrains, 3)
- $-$  template locations : float (n spiketrains, 3)
- template\_rotations : float (n\_spiketrains, 3)
- template\_celltypes : str (n\_spiketrains)
- channel\_positions : float (n\_electrodes, 3)
- timestamps : float (n\_samples)
- voltage\_peaks : float (n\_spiketrains, n\_electrodes)
- spike\_traces : float (n\_spiketrains, n\_samples)
- **info**  $(dict)$  Info dictionary to instantiate RecordingGenerator with existing data. Same fields as 'params'

#### <span id="page-25-1"></span>**annotate\_overlapping\_spikes**(*parallel=True*)

Annnotate spike trains with overlapping information.

parallel [bool] If True, spike trains are annotated in parallel

**extract\_templates**(*cut\_out=[0.5, 2], recompute=False*)

Extract templates from spike trains.

### **Parameters**

- **cut\_out** (float or list) Ms before and after peak to cut out. If float the cut is symmetric.
- **recompute** (bool) If True, templates are recomputed from extracted waveforms

### **extract\_waveforms**(*cut\_out=[0.5, 2]*)

Extract waveforms from spike trains and recordings.

**Parameters cut\_out** (float or list) – Ms before and after peak to cut out. If float the cut is symmetric.

**generate\_recordings**(*tmp\_mode=None*, *tmp\_folder=None*, *verbose=None*, *template\_ids=None*, *n\_jobs=0*)

Generates recordings

#### Parameters

- **tmp\_mode** (None, 'memmap') Use temporary file h5 memmap or None None is no temporary file and then use memory.
- **tmp\_folder** (str or Path) In case of tmp files, you can specify the folder. If None, then it is automatic using tempfile.mkdtemp()
- **n\_jobs**  $(int) if >1$  then use joblib to execute chunk in parallel else in loop
- **template\_ids** (list or None) If None, templates are selected randomly based on selection rules. If a list of indices is provided, the indices are used to select templates (template selection is bypassed)
- **verbose** (bool or int) Determines the level of verbose. If 1 or True, low-level, if 2 high level, if False, not verbose

## <span id="page-25-0"></span>**1.7.2 Module MEArec.generation\_tools**

### **function gen\_templates**

generation\_tools.**gen\_templates**(*cell\_models\_folder*, *params=None*, *templates\_tmp\_folder=None*, *tempgen=None*, *intraonly=False*, *parallel=True*, *n\_jobs=None*, *joblib\_backend='loky'*, *recompile=False*, *delete\_tmp=True*, *verbose=True*)

### **Parameters**

- **cell\_models\_folder** (str) path to folder containing cell models
- **params** (str or dict) Path to parameters yaml file or parameters dictionary
- **templates\_tmp\_folder**  $(str)$  Path to temporary folder where templates are temporarily saved
- **tempgen** ([TemplateGenerator](#page-22-0)) If a TemplateGenerator is passed, the cell types, locations, and rotations of the templates will be set using the provided templates
- <span id="page-26-0"></span>• **intraonly**  $(boo1) - if True, only intracticular simulation is run$
- **parallel** (bool) if True, multi-threading is used
- **n\_jobs** (int) Number of jobs to run in parallel (If None all cpus are used)
- **joblib\_backend**  $(str)$  The joblib backend to use when  $n_i$  jobs > 1 (default 'loky')
- **recompile** (bool) If True, cell models are recompiled
- **delete\_tmp** if True, the temporary files are deleted
- **verbose** (bool) If True, the output is verbose

Returns Generated template generator object

Return type *[TemplateGenerator](#page-22-0)*

#### **function gen\_spiketrains**

generation\_tools.**gen\_spiketrains**(*params=None*, *spiketrains=None*, *seed=None*, *verbose=False*)

Generates spike trains.

**Parameters** 

- **params** (str or dict) Path to parameters yaml file or parameters dictionary
- **spiketrains** (list) List of neo.SpikeTrains (alternative to params definition)
- **verbose** (bool) If True, the output is verbose

Returns Generated spike train generator object

Return type *[SpikeTrainGenerator](#page-23-0)*

### **function gen\_recordings**

```
generation_tools.gen_recordings(params=None, templates=None, tempgen=None, spgen=None,
                                      verbose=True, tmp_mode='memmap', template_ids=None,
                                      tmp_folder=None, n_jobs=0)
```
Generates recordings.

#### **Parameters**

- $\bullet$  **templates**  $(str)$  Path to generated templates
- **params** (dict or str) Dictionary containing recording parameters OR path to yaml file containing parameters
- **tempgen** ([TemplateGenerator](#page-22-0)) Template generator object
- **spgen** ([SpikeTrainGenerator](#page-23-0)) Spike train generator object. If None spike trains are created from params['spiketrains']
- **verbose** (bool or int) Determines the level of verbose. If 1 or True, low-level, if 2 high level, if False, not verbose
- **tmp\_mode** (None, 'h5' 'memmap') Use temporary file h5 memmap or None None is no temporary file
- **template\_ids** (list or None) If None, templates are selected randomly based on selection rules. If a list of indices is provided, the indices are used to select templates (template selection is bypassed)

• **tmp\_folder** (str or Path) – In case of tmp files, you can specify the folder. If None, then it is automatic using tempfile.mkdtemp()

Returns Generated recording generator object

Return type *[RecordingGenerator](#page-24-0)*

## **1.7.3 Module MEArec.tools**

For further details, please refer to the [MEArec preprint](https://www.biorxiv.org/content/10.1101/691642v1)

# CHAPTER 2

**Contact** 

<span id="page-28-0"></span>If you have questions or comments, contact Alessio Buccino: [alessiop.buccino@gmail.com](mailto:alessiop.buccino@gmail.com)

Python Module Index

<span id="page-30-0"></span>g

generation\_tools, [22](#page-25-0) generators, [19](#page-22-1)

## Index

## <span id="page-32-0"></span>A

add\_synchrony() (*generators.SpikeTrainGenerator method*), [20](#page-23-1) annotate\_overlapping\_spikes() (*generators.RecordingGenerator method*), [21](#page-24-1)

## E

```
extract_templates() (genera-
      tors.RecordingGenerator method), 22
extract_waveforms() (genera-
      tors.RecordingGenerator method), 22
```
## G

gen\_recordings() (*in module generation\_tools*), [23](#page-26-0) gen\_spiketrains() (*in module generation\_tools*), [23](#page-26-0) gen\_templates() (*in module generation\_tools*), [22](#page-25-1) generate\_recordings() (*generators.RecordingGenerator method*), [22](#page-25-1) generate\_spikes() (*generators.SpikeTrainGenerator method*), [21](#page-24-1) generate\_templates() (*generators.TemplateGenerator method*), [20](#page-23-1) generation\_tools (*module*), [22](#page-25-1) generators (*module*), [19](#page-22-2)

## R

RecordingGenerator (*class in generators*), [21](#page-24-1)

## S

set\_spiketrain() (*generators.SpikeTrainGenerator method*), [21](#page-24-1) SpikeTrainGenerator (*class in generators*), [20](#page-23-1)

## T

TemplateGenerator (*class in generators*), [19](#page-22-2)